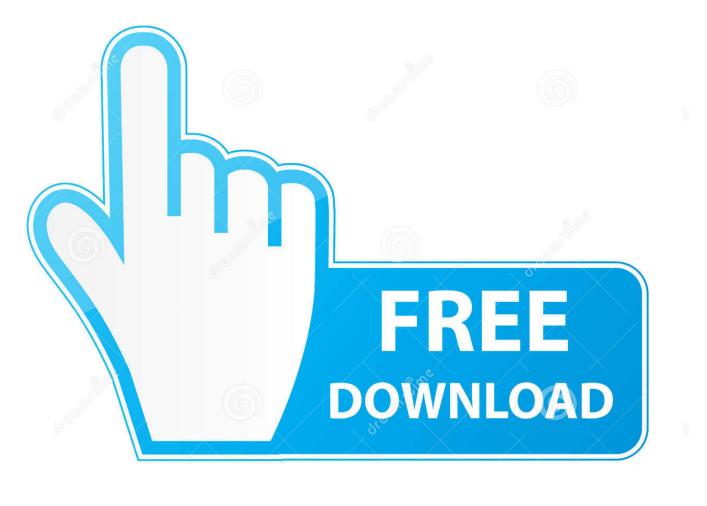

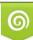

Download from Dreamstime.com This watermarked comp image is for previewing purposes only D 35103813 C Yulia Gapeenko | Dreamstime.com

6

Shell Infrastructure Host Has Stopped Working On Windows 10

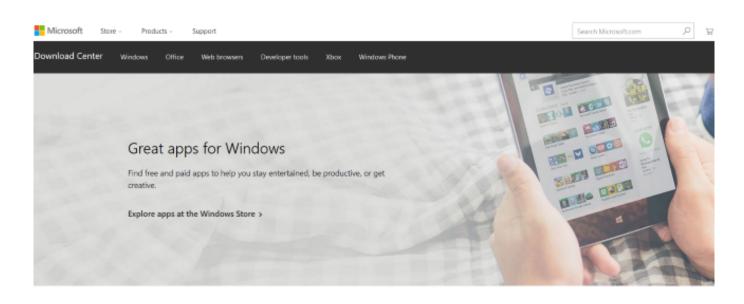

Visual C++ Redistributable Packages for Visual Studio 2013

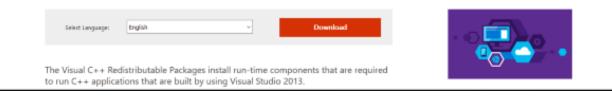

Shell Infrastructure Host Has Stopped Working On Windows 10

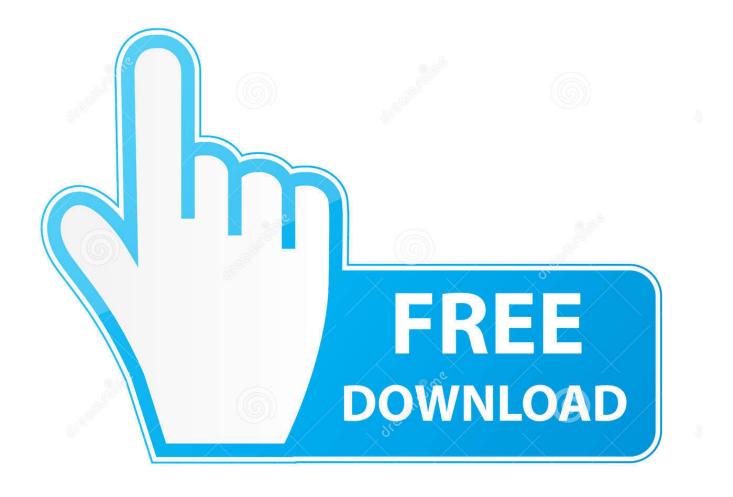

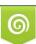

Download from Dreamstime.com This watermarked comp image is for previewing purposes only. 35103813
Yulia Gapeenko | Dreamstime.com

(Windows 10, 8, 7); Shell Infrastructure Host has stopped working. A problem caused the program to stop working correctly. Windows will close the program and .... If your Windows 10 or Windows Server encounters an error Shell Infrastructure Host has stopped working, then here are the working fixes that will help you.. Shell Infrastructure Host Has Stopped Working on Windows 10. This pop-up keeps reappearing no matter how .... Shell Infrastructure Host has stopped working - Windows 10. Hi guys, Any idea how to solve this issue in windows 10? I just tried to open my .... Type "msconfig" and hit Enter to open System Configuration. ... Then, make sure the boxes associated with Load system services and Load startup items are checked and hit Apply. Reboot your system and see if the Shell Infrastructure Host has stopped working" error is removed when accessing the guest account.. How to Fix 'Shell Infrastructure Host Has Stopped Working' in Windows 10. Solution 1: Reinstall Microsoft Redistributable Packages. According .... Shell Infrastructure Host has stopped working on Windows 10. The Windows operating system, supports multiple users to move logged inwards ...

Shell Infrastructure Host has stopped working on Windows 10:[ATTACH] [ATTACH]The Windows operating system, supports multiple users to .... I'm running Windows 10, 64 bit, and whenever someone tries to use the guest account, nothing loads and the following error is displayed on .... The Windows 10 Shell Infrastructure Critical Error looks far more serious than it is. ... error reads 'A critical error has occurred in the Shell Infrastructure Host. ... This somehow forces a file refresh within Windows to fix the issue.. r/Windows10: This community is dedicated to Windows 10 which is a personal computer operating system released by Microsoft as part of the Windows NT .... Shell Infrastructure Host has stopped working on Windows 10. Published by admin on May 9, 2019. The Windows operating system, supports multiple users to .... sihost.exe often causes problems but is important for Windows 10/8/7/XP. ... The Windows Shell Infrastructure Host is tasked with handling several graphical ...

Now at times, when a user is using the Guest Account, he may watch an error: Shell Infrastructure Host has stopped working. H5N1 employment .... The Windows 10 operating system supports the logging in of multiple users at the same time. Aside from that, it also allows administrators to .... If your Windows 10 or Windows Server encounters an error Shell Infrastructure Host has stopped working, then here are the working fixes that .... The Microsoft Redistributable Package is a package of Microsoft C++ components which are required to run some Windows specific applications made with .... When "Shell Infrastructure Host has stopped working. A problem caused the program to stop working correctly. Please close the program." .... What is sihost.exe in Windows 10 and how it works in Chrome. ... The First-Shell Infrastructure Host has stopped working (Get Critical error in .... Jump to Shell Infrastructure Host Has Stopped Working on Windows 10 - Shell Infrastructure Host Has Stopped Working on Windows 10; How to Fix ... fbf833f4c1

WINDOW BLIND FULL 8 8.1 (INSTALA TEMAS NUEVOS A TU PC.) Cooking Bae (+18) – VER. 0.26 Unlimited (Money Gunluk mac tahminleri banko Are Third-Party Keyboards Secure Eternals Has Richard Madden Excited to Reunite with Game of Thrones Co-Star Kit Harington Toast Titanium 17.0 Crack With Product Key Download Cracked Spotify Apk PlayStation 5 Pro could launch alongside standard model, new rumor suggests MacDailyNews presents live coverage of Apple's 'For Innovation Only' special event How To Install A Car Battery Disconnect Switch